#### **About me**

- ▶ Born in The Netherlands
- ▶ MSc Physics, PhD Physical Oceanography
- ▶ Climate Science for several years
- Worked 10 years as consultant for SURFsara in Amsterdam (PRACE, etc.)
- ▶ Since April 2018 working for Atos, based in Munich
- ▶ john.donners@atos.net

# OpenMPI Tuning

2020

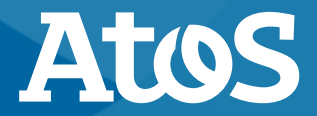

Trusted partner for your Digital Journey

© Atos - For internal use

### **OpenMPI**

- ▶ An Open-source MPI library
- Full MPI-3.1 standards conformance
- $\blacktriangleright$  Thread-safe
- $\blacktriangleright$  Tunable
- ▶ Many job schedulers supported
- ▶ High performance on all platforms, from laptop to cluster
- ▶ Use OpenMPI as a secondary option
	- Intel MPI is superior for the OPA network

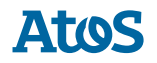

### **Using OpenMPI**

- ▶ module load openmpi
	- $-$  openmpi/gcc.9/3.1.5
	- openmpi/intel/3.1.6
- ▶ Compiler wrappers
	- mpicc
	- mpicxx
	- mpifort
- ▶ Underlying compiler depends on the module loaded

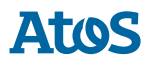

#### **Tuned collectives**

- ▶ Collectives are often an important part of MPI applications.
- Most collectives can be completed using multiple algorithms.
- It can be worthwhile to tune the algorithms for the MPI collectives that take up most of the time.
	- Compare this to the I\_MPI\_ADJUST\_ family of environment variables
- ▶ This must be done for your particular application and particular setup.

mpirun --mca coll tuned use dynamic rules 1 ...

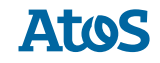

#### **Tuned MPI collective algorithms**

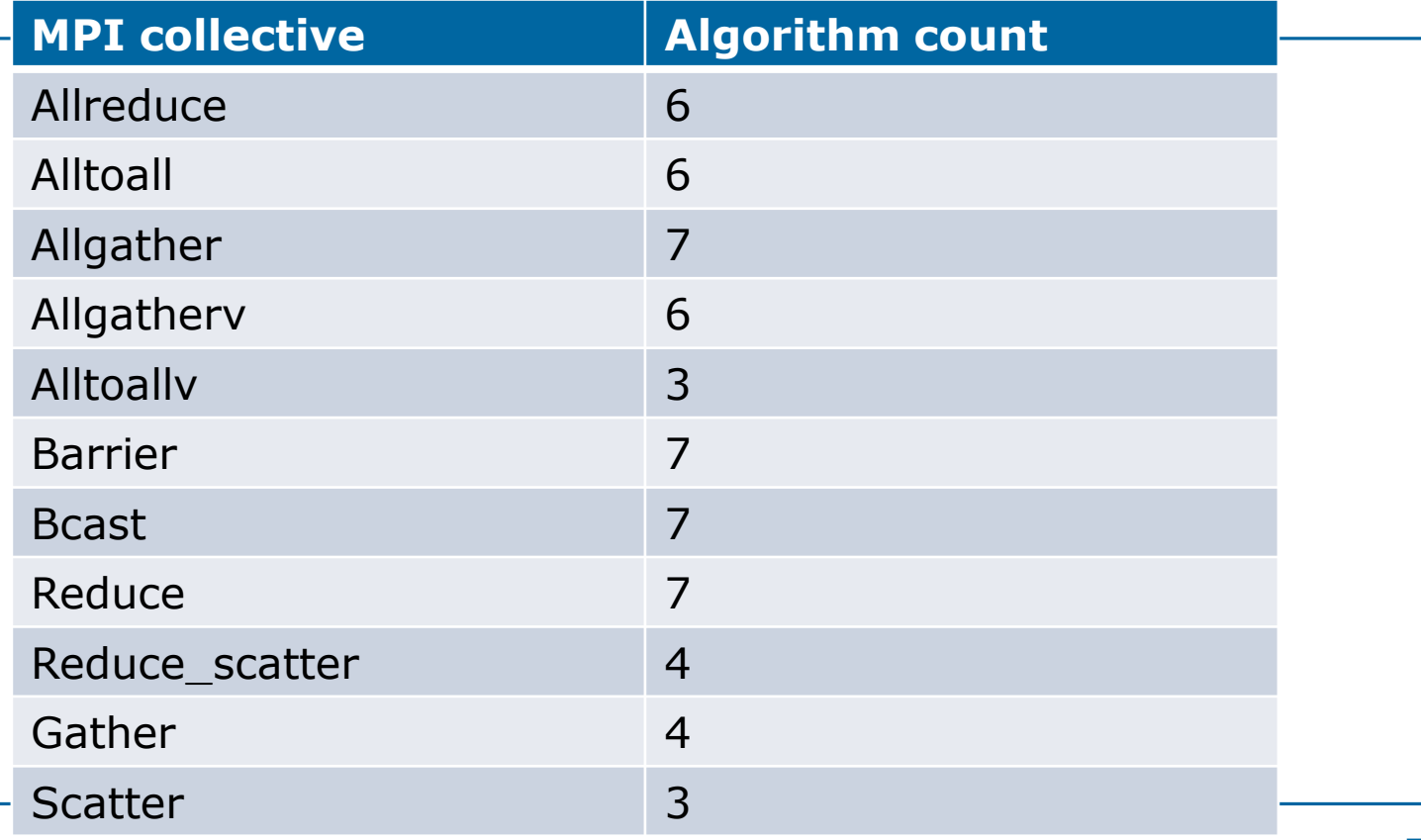

6 | dd-mm-yyyy | © Atos - For internal use

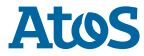

#### **How to use a different algorithm**

#### Runtime settings:

- export OMPI MCA coll tuned use dynamic rules=1
- $-$  export OMPI MCA coll tuned alltoall algorithm=5

- ▶ Relatively easy to tune: Rerun a short job with all possible algorithms
- ▶ ompi info -a:
	- $-$  \* algorithm count
	- $-$  \* algorithm

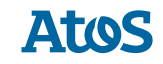

#### **Impact of different algorithms**

- $\triangleright$  Paper, Improvement of parallelization efficiency of batch pattern BP training algorithm using Open MPI" shows an improvement of 13.1%
- ▶ Own tests changing the collectives algorithm show similar improvements for multiple applications.
- ▶ See also documentation for [I\\_MPI\\_ADJUST family](https://software.intel.com/content/www/us/en/develop/documentation/mpi-developer-reference-linux/top/environment-variable-reference/i-mpi-adjust-family-environment-variables.html)

#### **An unrelated remark about jobs**

- ▶ Sometimes a problem occurs during a job
- Edit the job script to fix the problem
- ▶ Several iterations later it is not clear anymore what job script was used for which job. (based on my own experience)
- ▶ Print the job script in your job, to be certain of what job script was used.

#### **cat \$0**

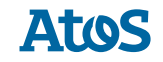

## Thanks for your attention

john.donners@atos.net

Atos, the Atos logo, Atos Syntel, Unify, and Worldline are registered trademarks of the Atos group. December 2019. © 2019 Atos. Confidential information owned by Atos, to be used by the recipient only. This document, or any part of it, may not be reproduced, copied, circulated and/or distributed nor quoted without prior written approval from Atos.

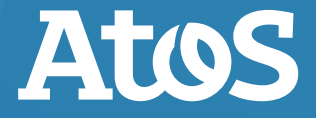